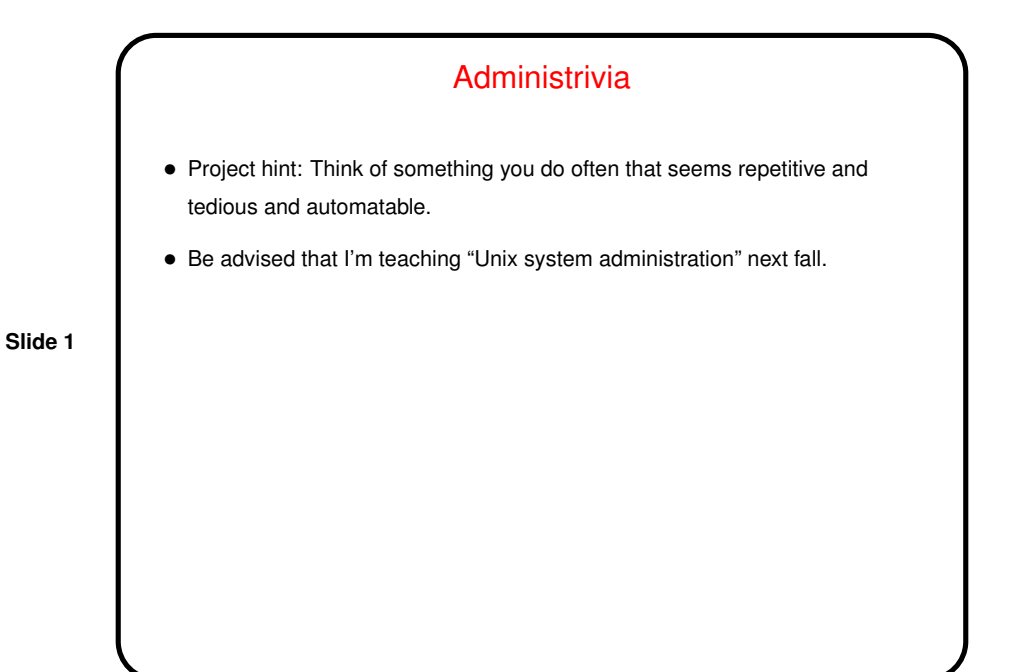

"What Command Do I Use To . . . " • You know about apropos as <sup>a</sup> way to discover new commands. You probably also know that it's not perfect. • So today, <sup>a</sup> tour of some commands <sup>I</sup> have found useful . . .

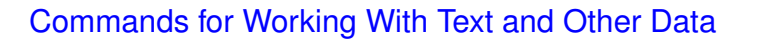

• script to capture all terminal input/output. (exit to stop capturing.) Includes any control characters, all keystrokes (including backspaces and tabs for completion), so output looks strange viewed with  $v$ im or even less. cat displays it correctly. export TERM=dumb (after script) helps some.

**Slide 3**

- Can also use as a crude "view what another user is doing" by combining script -f and tail -f.
- strings to search <sup>a</sup> file for printable strings.
- grep to search <sup>a</sup> file or files. Can search on regular expressions too.
- $\bullet$  diff to compare two files. Also try vimdiff. (I like vimdiff  $-\circ$ .)
- ispell or aspell to check/correct spelling. (No man page on our machines. locate to find documentation.)

• od to show data in various forms (binary, hexadecimal, etc.).

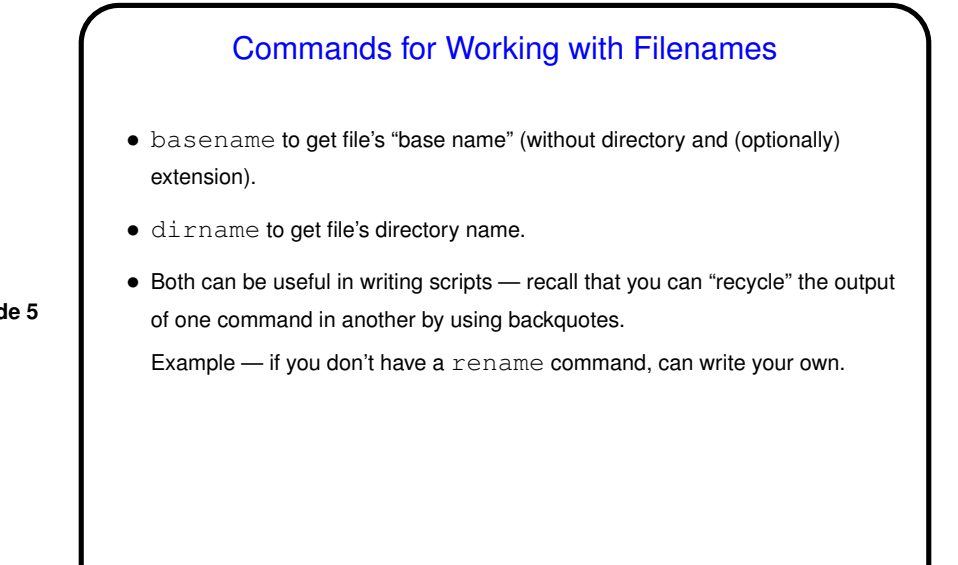

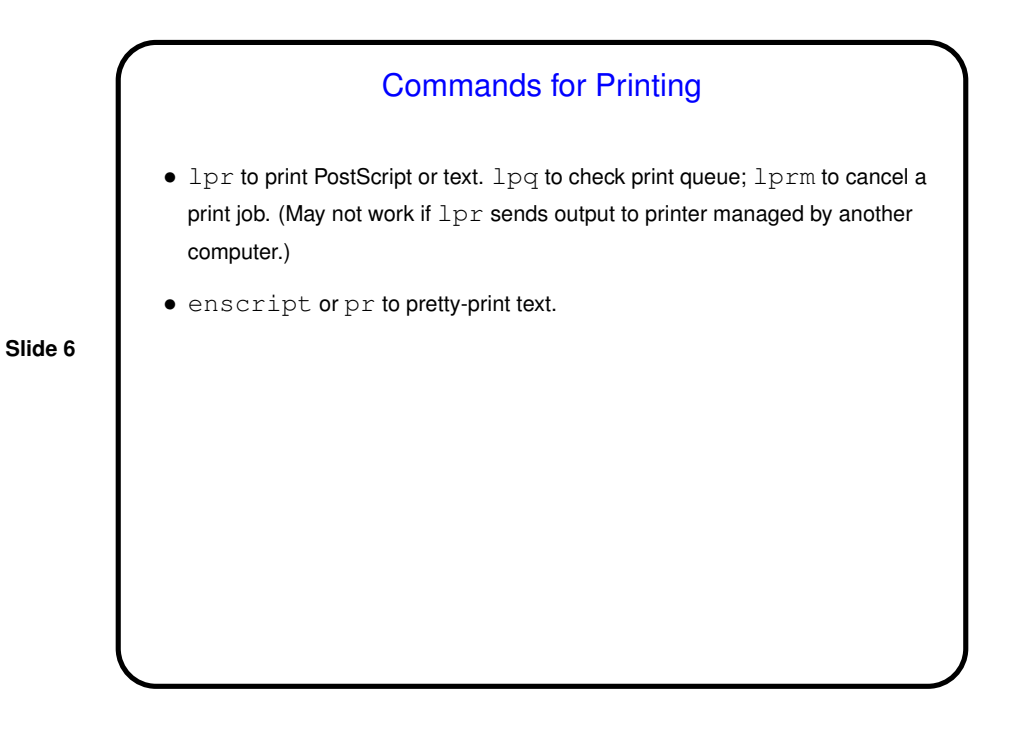

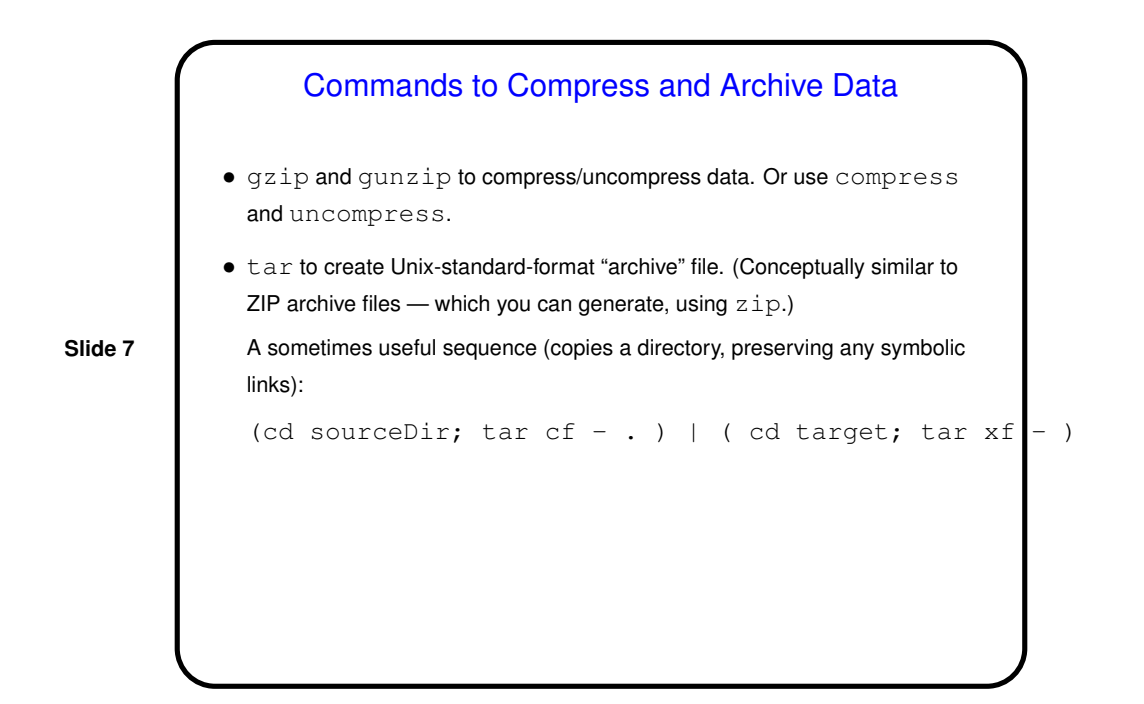

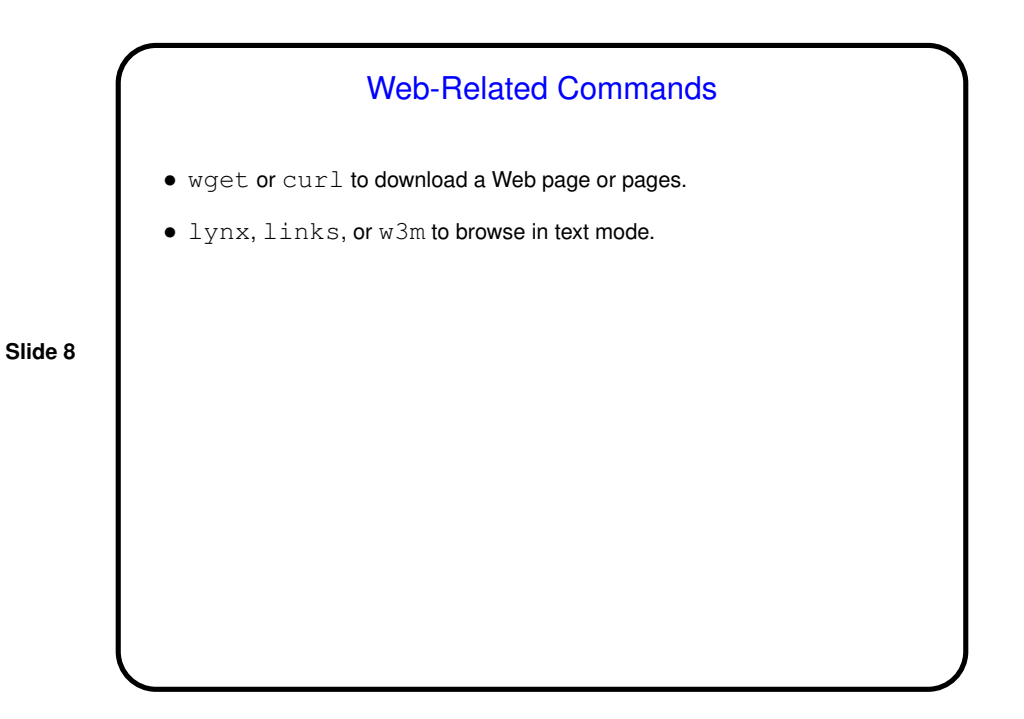

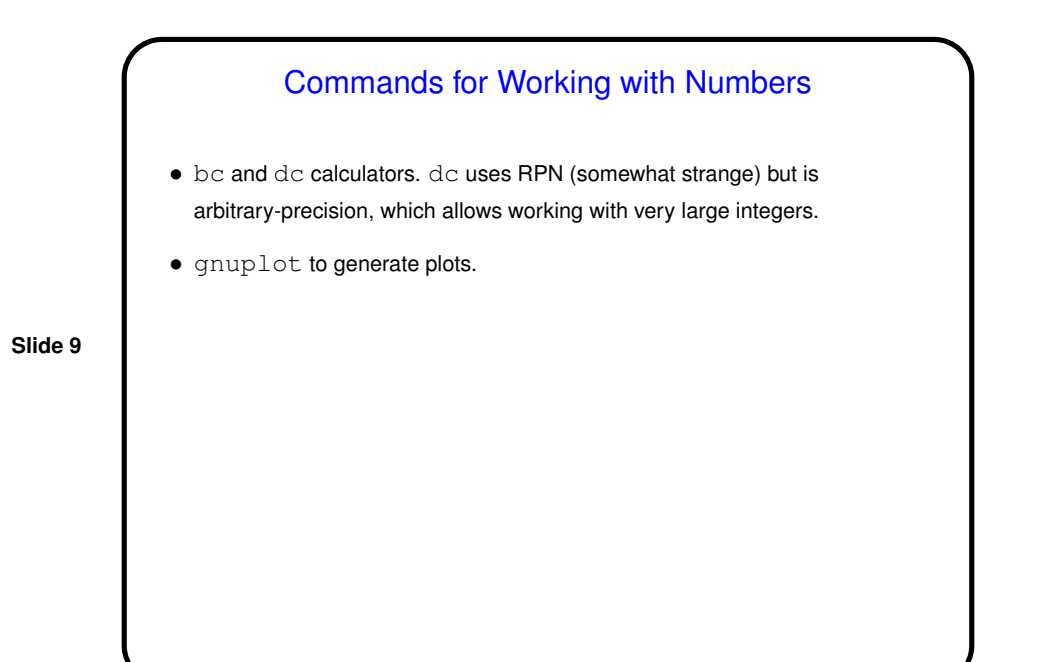

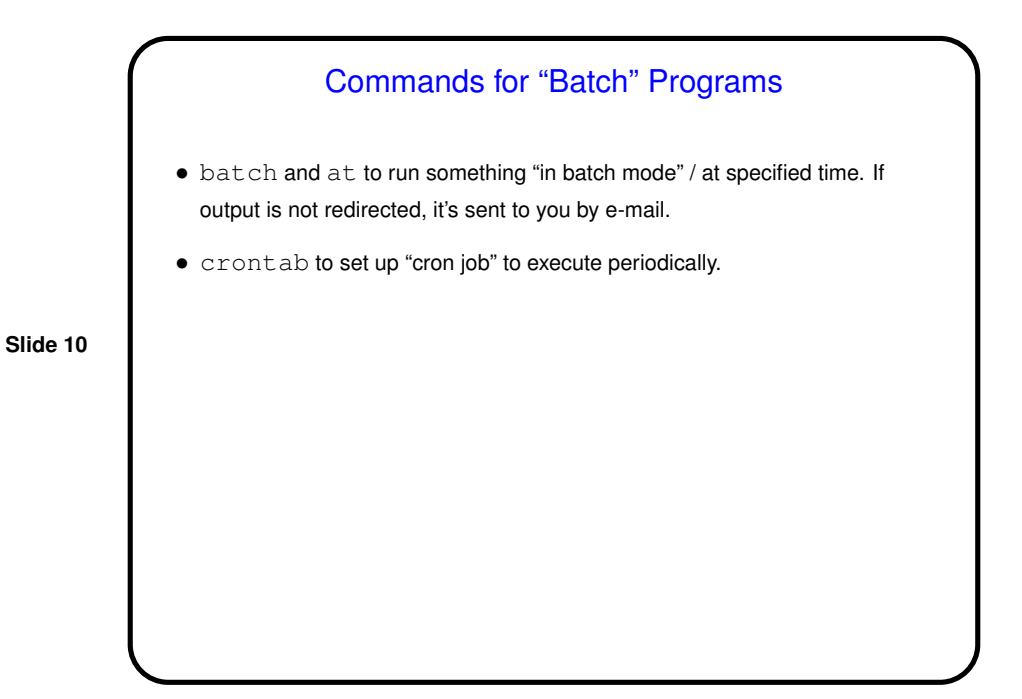

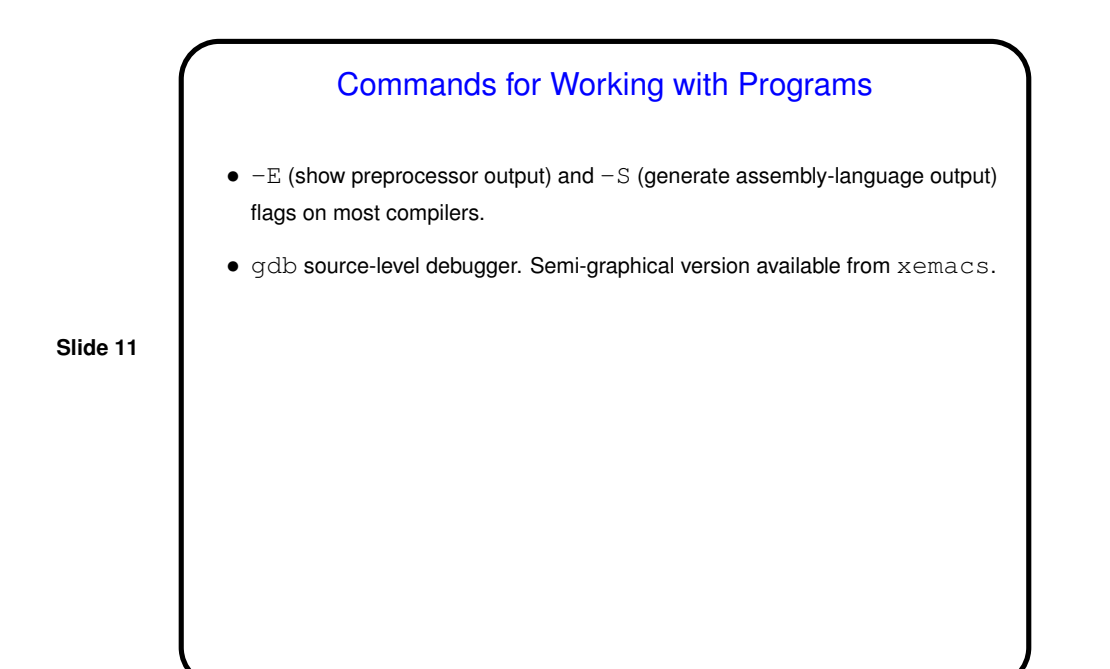

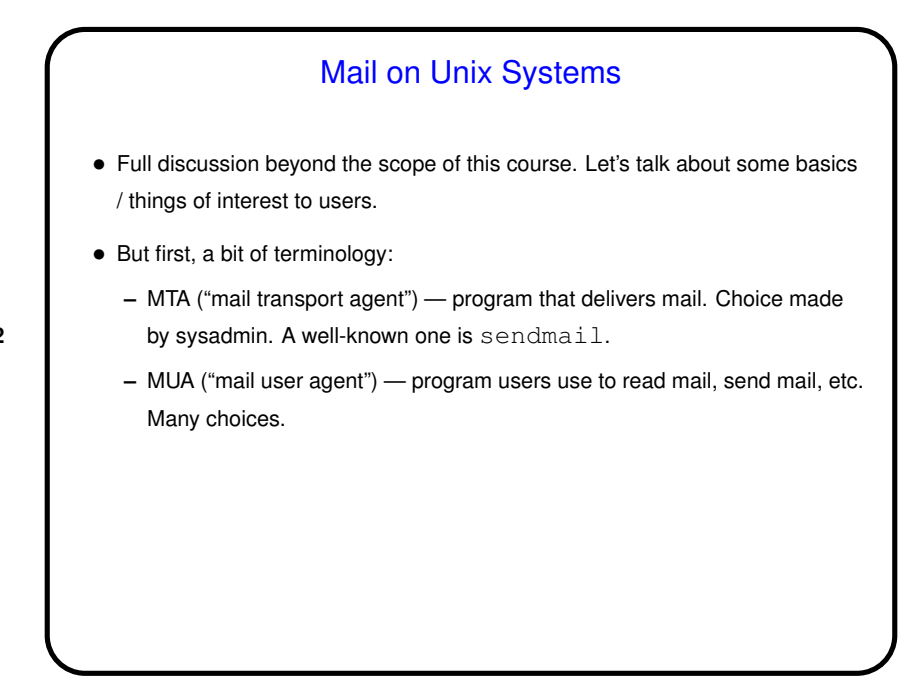

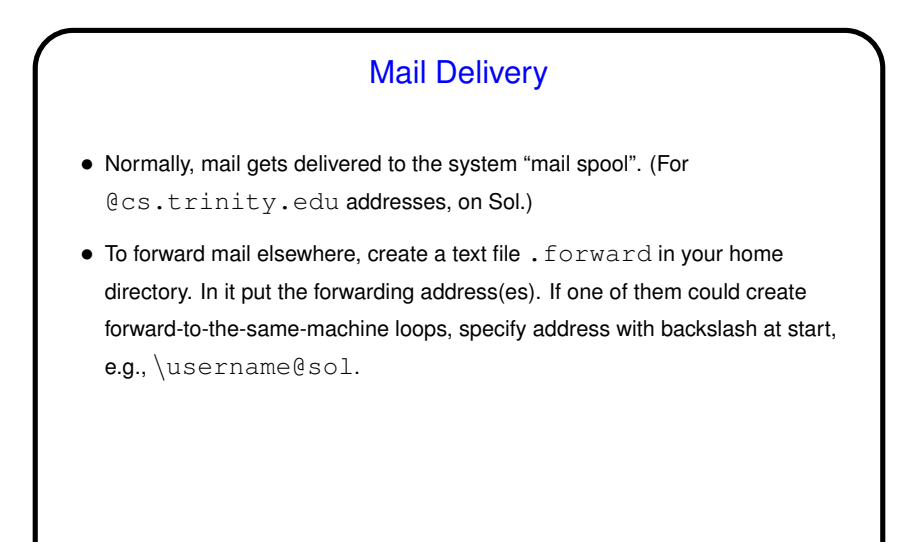

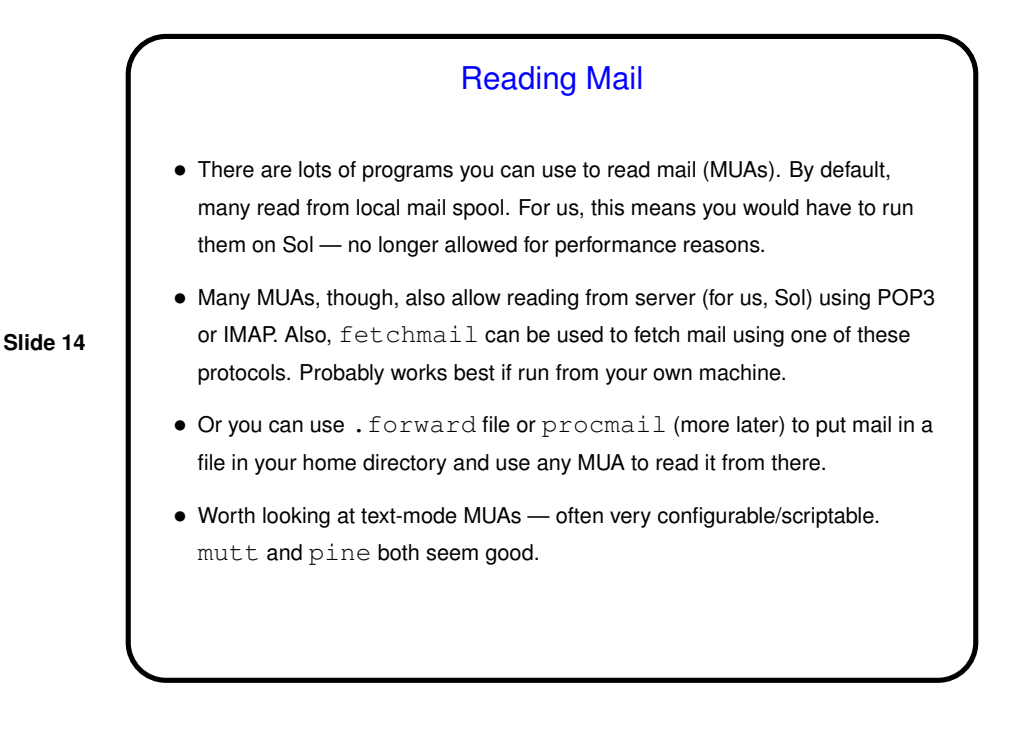

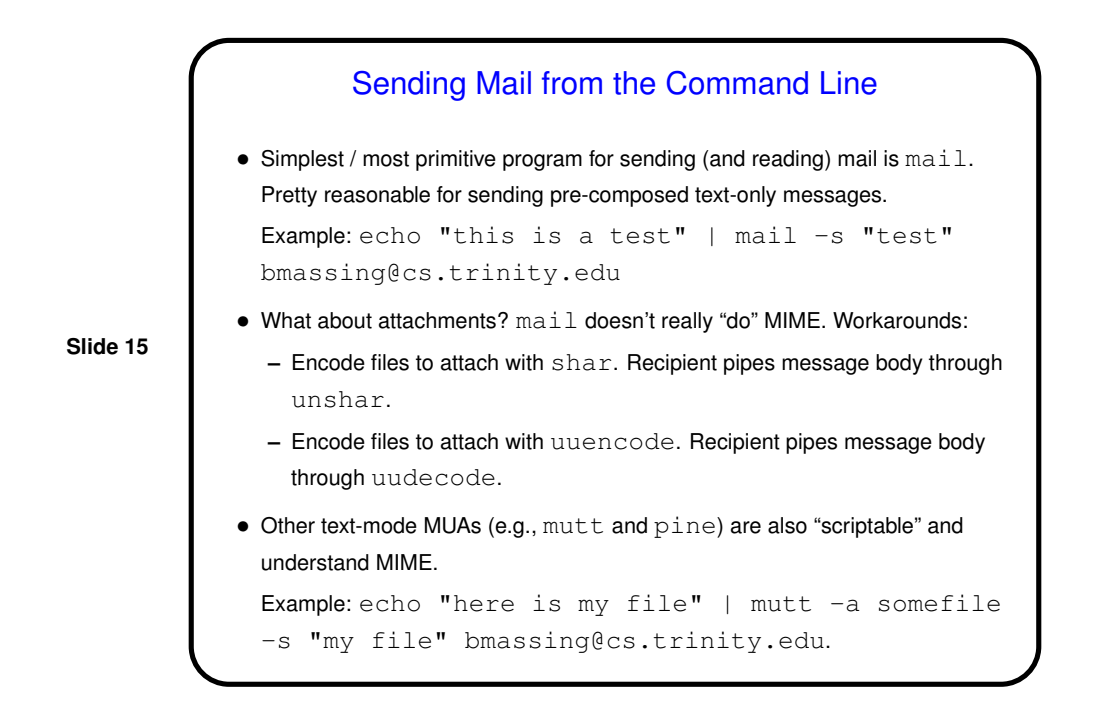

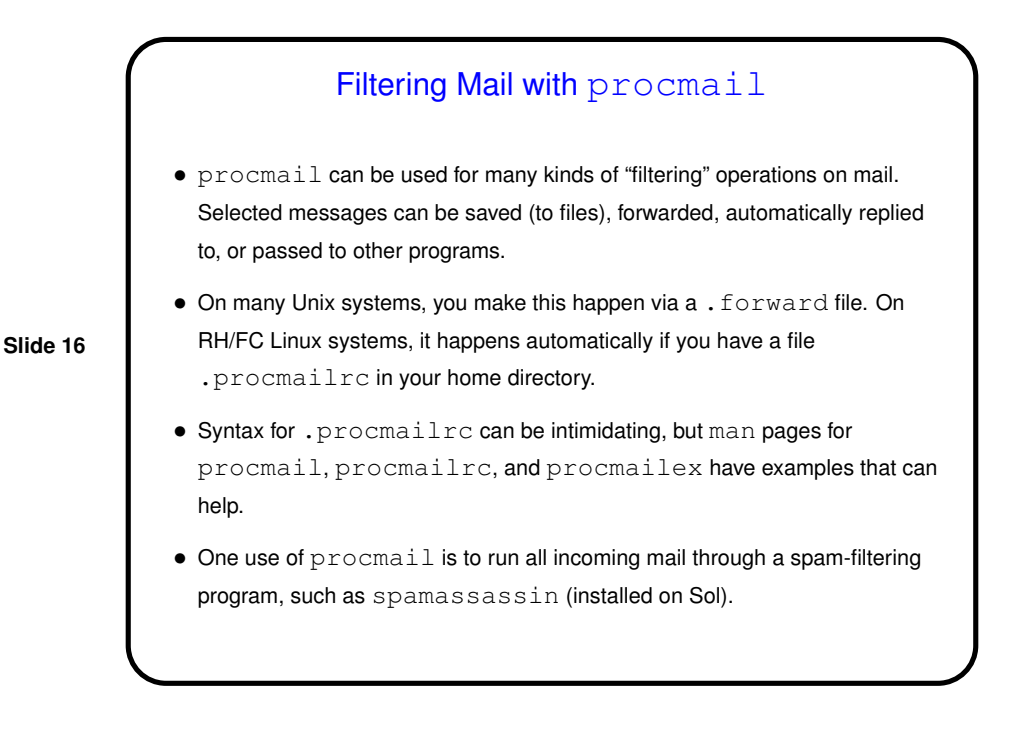

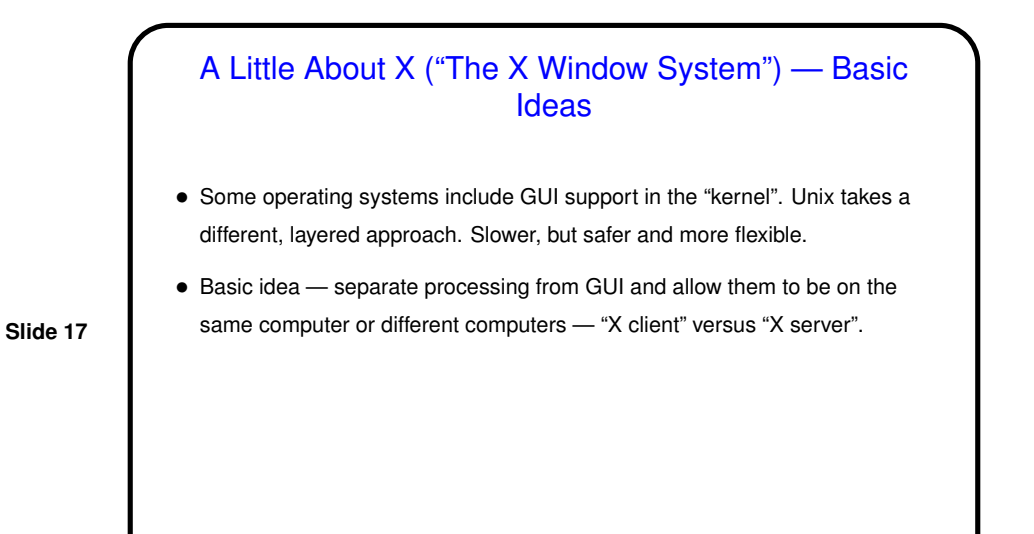

A Little About X — Basic Ideas, Continued

• <sup>X</sup> "client(s)" are programs that want to do GUI input/output — e.g., Mozilla, gv, etc.

• <sup>X</sup> "server" manages display, accepts input. Can be <sup>a</sup> process running alongside clients, or a whole operating system (for an "X terminal"), or an application running on a different operating system ("X server/emulator for Windows").

• <sup>X</sup> defines protocol for client/server communication.

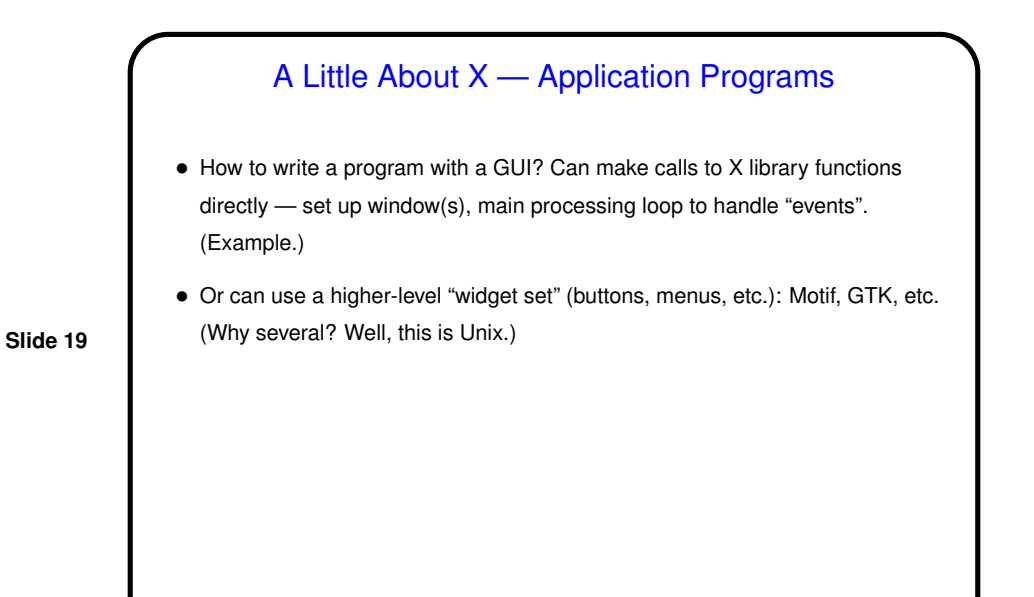

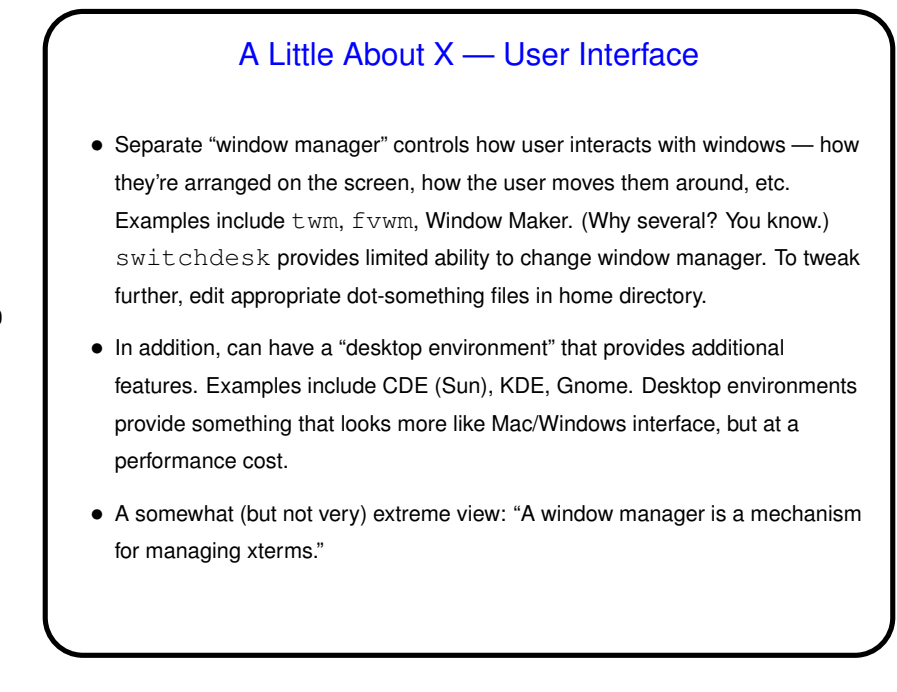

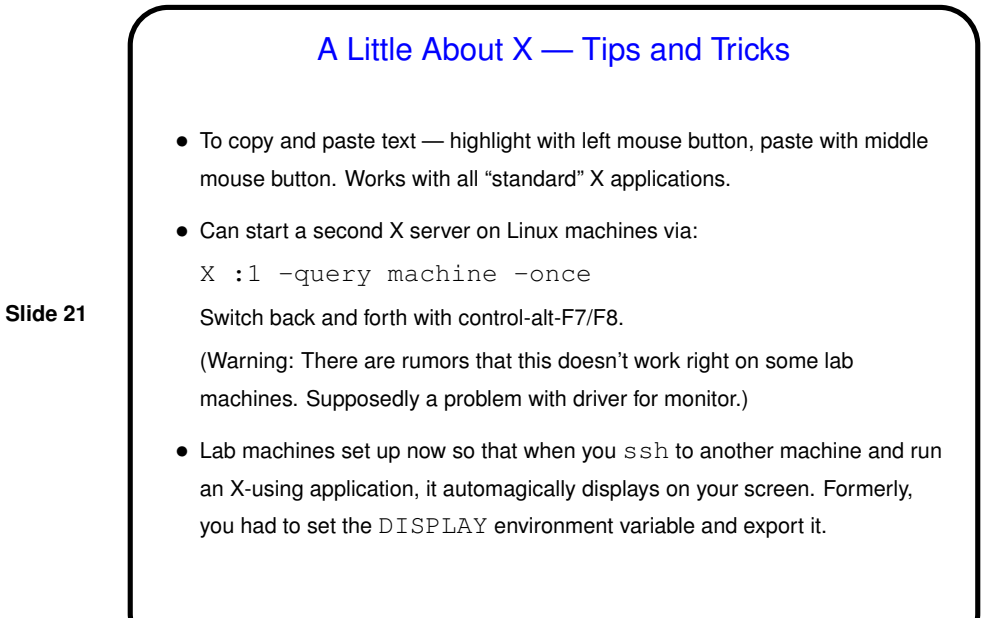

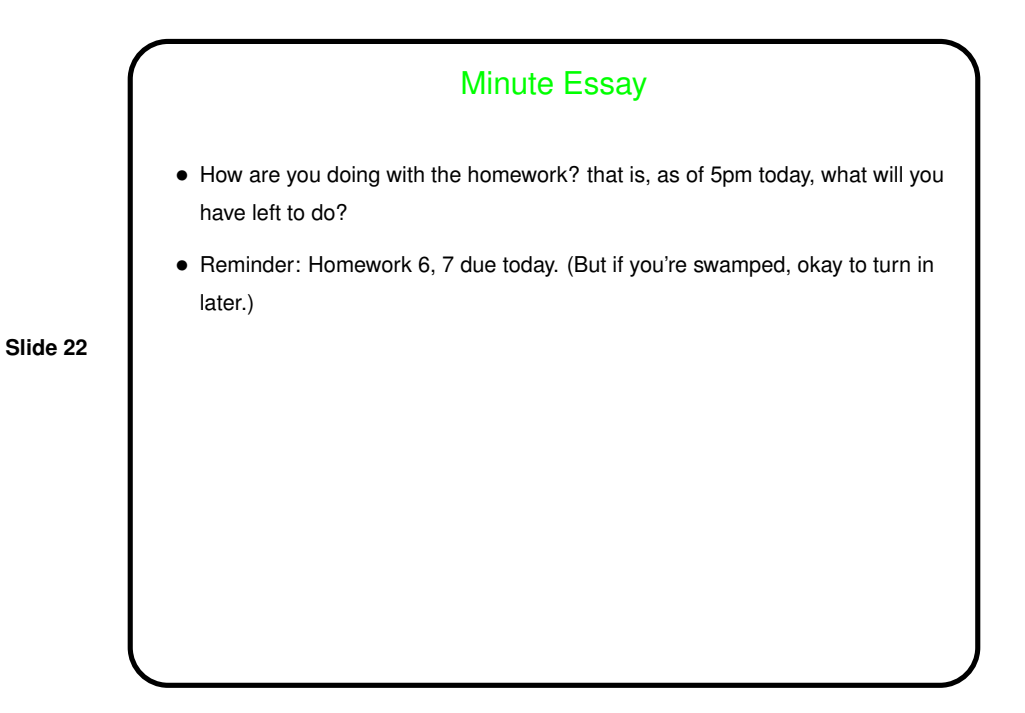